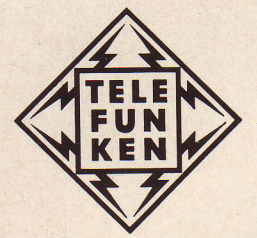

# Über die Nachbildung und Untersuchung von Abtastsystemen auf einem elektrischen Analogrechner

Von G. Schneider

SONDERDRUCK AH 507 ELEKTRONISCHE RECHENANLAGEN · FEBRUAR 1960 · HEFT 1

# Über die Nachbildung und Untersuchung von Abtastsystemen auf einem elektrischen Analogrechner

Synthesizing and investigation of sampled-data systems by means of an analog computer

von G. SCHNEIDER

**Institut für Automation** der AEG, Frankfurt (Main)

Elektron. Rechenanl. 2 (1960), H. 1, S. 31-37 Manuskripteingang: 16. 12. 1959

Um Abtastsysteme (sampled-data systems) auf einem Analogrechner untersuchen zu können, muß man neben den eigentlichen Abtastgliedern auch diejenigen Korrekturglieder nachbilden können, deren Übertragungsverhalten durch eine lineare Differenzengleichung beschrieben wird (Digitalrechner im Regelkreis.) In diesem Aufsatz wird eine neue Methode zum Aufbau solcher Glieder angegeben und an einem Beispiel erprobt. Dabei kommt auch die Auffindung geeigneter Korrekturglieder zur Sprache. Schließlich wird noch allgemein auf die Lösung von Differenzengleichungen durch einen Analogrechner eingegangen.

In order to be able to investigate sampled-data systems on the analog computer it is necessary to synthesize besides the actual sampling units also those compensating elements whose transfer function is described by a linear difference equation (digital computer in the control system). In this paper a new method for the realisation of these units is shown and applied to an example. In this process also the finding of appropriate compensating elements is discussed. Finally the general solution of difference equations by using an analog computer is shown.

### Einleitung

Die Abtastsysteme (in der angelsächsischen Literatur "sampled-data systems" genannt) bilden eine eigene Klasse der Systeme zur automatischen Steuerung bzw. Regelung und sind durch das Vorkommen eines oder mehrerer Abtastglieder gekennzeichnet. Ein System dieser Art ist in Bild 1 angegeben. Das Übertragungsverhalten des Abtastgliedes kann dabei durch

$$
a(t) = e((n + \eta) T_s),
$$
  
\n
$$
n + \eta) T_s \leq t < (n + 1 + \eta) T_s,
$$
  
\n
$$
n \text{ ganzzahlig, } 0 \leq \eta < 1
$$
\n(1)

beschrieben werden (Bild 2). Das Abtastglied speichert demnach den Wert, den seine Eingangsgröße in den Zeitpunkten  $\eta T_s$ ,  $(1 + \eta) T_s$ ,  $(2 + \eta) T_s$ , ... annimmt für die Dauer einer Abtastperiode  $T_s$ . Der Wert von  $\eta$  gibt hierbei die Lage der ersten Abtastung in bezug auf den gewählten Zeit-Nullpunkt an. Als abkürzende Bezeichnung für ein Abtastglied soll im folgenden das Symbol von Bild 3 verwendet werden. Ein Abtastsystem liegt also vor, wenn die

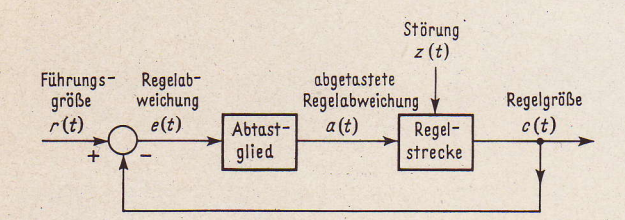

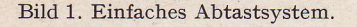

Messung der Regelabweichung oder einer anderen Systemgröße nicht kontinuierlich, sondern nur in regelmäßigen zeitlichen Abständen erfolgt. Eine solche Eigenschaft haben u.a. viele Systeme, die digitale Meßeinrichtungen enthalten, oder Systeme, in denen die Meßwerte mehrerer Größen durch einen einzigen Übertragungskanal nacheinander an einen anderen Ort übertragen werden.

Zur Beeinflussung des Übertragungsverhaltens von Abtastsystemen gibt es grundsätzlich zwei Möglichkeiten. Die erste Möglichkeit besteht, wie in Bild 4 an einem Beispiel gezeigt, in der Umwandlung des treppenförmigen Verlaufs von a in eine Stellgröße  $y$ , die keine Treppenfunktion mehr darstellt. Dies ist z.B. der Fall bei der Einfügung eines<br>Korrekturgliedes, dessen Übertragungsverhalten durch eine Differentialgleichung beschrieben wird. In wesentlich durchsichtigerer Weise lassen sich die Übertragungseigenschaften eines Abtastsystems jedoch verändern - und dies ist die zweite Möglichkeit -, indem man die Treppenfunktion a in eine andere, als Stellgröße geeignetere Treppenfunktion y verwandelt (Bild 5). Das tritt ein bei der Einfügung eines Korrekturgliedes, dessen Verhalten durch eine Differenzengleichung beschrieben wird

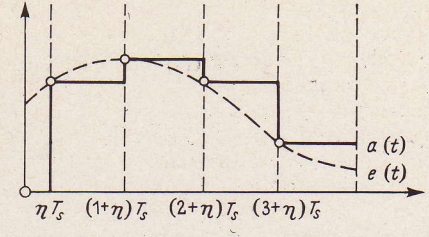

Bild 2. Eingangs- und Ausgangsgröße eines Abtastgliedes.

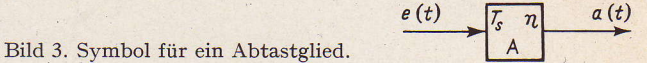

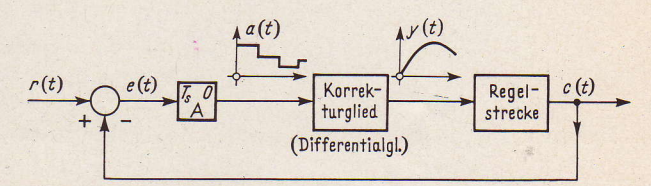

Bild 4. Erste Möglichkeit zur Korrektur eines Abtastsystems.

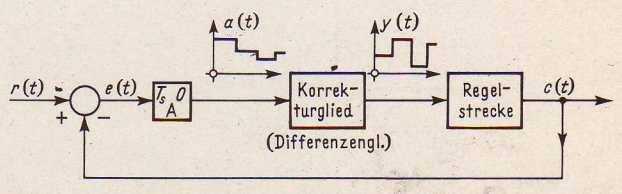

Bild 5. Zweite Möglichkeit zur Korrektur eines Abtastsystems.

 $\overline{2}$ 

### Nachbildung von Abtastgliedern

Für die Nachbildung und Untersuchung von Abtastsystemen auf einem elektrischen Analogrechner ist somit eine Methode zur Nachbildung sowohl von Abtastgliedern als auch von Difierenzengleichungsgliedern erforderlich, da nach dem oben Gesagten dies diejenigen Elemente sind, die bei Abtastsystemen zusätzlich zu den Elementen normaler ,,kontinuierlicher" Systeme auftreten können, deren Nachbildung als bekannt vorausgesetzt wird. Eine einfache Möglichkeit zum Aufbau von Abtastgliedern ist in BiId 6 angegeben; dabei finden nur die in jedem elektrischen Analogrechner vorhandenen Bauelemente Verwendung,

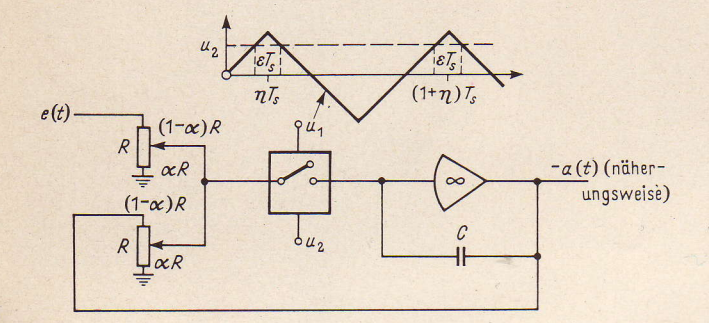

Bild 6. Die Nachbildung eines Abtastgiiedes.

vielleicht mit Ausnahme des Relais-Elementes, dessen Wirkungsweise durch Bild 7 erläutert wird. Demnach schließt in der Schaltung von Bild 6 das Relais für

$$
(n+\eta-\frac{\varepsilon}{2})\;T_s
$$

e sei hierbei so klein, daß sich die Eingangsgröße e im Intervall (2) nicht wesentlich verändert. In dieser Zeitspanne verhält sich die Schaltung wie ein Verzögerungsglied 1. Ordnung mit dem Verstärkungsfaktor  $k = 1$  und der Zeitkonstante  $T_A = (1 - \alpha)$  RC. Hierbei sollte  $(1 - \alpha)$ nicht zu klein angesetzt werden, um eine Uberlastung der Potentiometer bzw. des Operationsverstärkers zu vermeiden. Ist  $T_A$  klein gegen die Länge des Intervalls (2), d.h.  $(1 - \alpha)$   $\hat{RC} \ll \varepsilon T_s$ , was man durch geeignete Wahl des Kondensators erreichen kann, so hat am Ende der Schließungszeit des Relais die Ausgangsgröße des Operationsverstärkers (abgesehen vom Vorzeichen) den Wert der Eingangsgröße praktisch erreicht und bleibt dann konstant, da sich der Kondensator nicht entladen kann. Siehe hierzu Bild 8, wo  $\varepsilon$  der Deutlichkeit halber übertrieben groß angenommen wurde. Die tatsächlichen Ver-

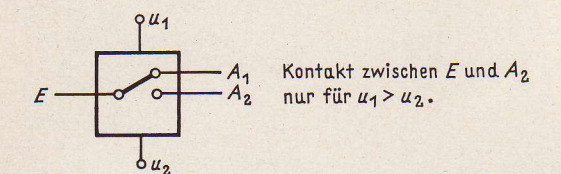

BiId 7. Relais-EIement.

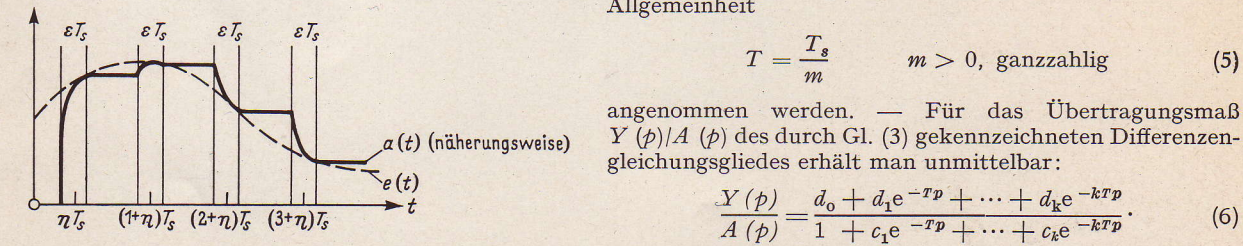

Bild 8. Eingangs- und Ausgangsgröße der Nachbildung eines Abtastgliedes.

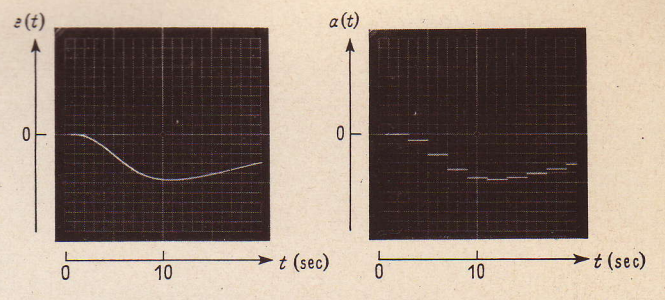

 $C = 0.05 \mu \text{F}; T_s = 2 \text{ s}; \eta T_s = 1 \text{ s}; \varepsilon T_s = 10 \text{ ms}.$ mit  $R = 50 \text{ k}\Omega$ ;  $\alpha = 0.5$ 

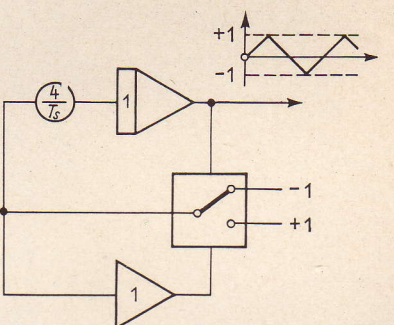

Bild 10. Hilfsschaltung zur Erzeugung der Schaltimpulse.

hältnisse werden durch die in Bild 9 gezeigten Oszillogramme wiedergegeben. Die zur Steuerung des Abtastgliedes notwendige Sägezahnspannung wurde dabei auf die in Bild 10 angegebene Weise erzeugt, was unter Beachtung von BiId 7 wohl unmittelbar verständlich ist. Liefern dabei die positiven Spitzen die Schaltimpulse für Abtastglieder mit  $\eta = \eta_0$ , so können mit den negativen Spitzen solche mit  $\eta = \eta_0 + \frac{1}{2}$  betrieben werden; dies ist im folgenden zu beachten.

# Nachbildung von Differenzengleichungsgliedern

Bei den Überlegungen zur Nachbildung von Difierenzeqgleichungsgliedern kann m\_an sich auf solche beschränken, deren Übertragungsverhalten durch eine lineare Differenzengieichung mit konstanten Koeffizienten beschrieben wird, d.h. gemäß Bild 5,

$$
y(t) + c_1 y(t - T) + \cdots + c_k y(t - k) = (3)
$$
  
=  $d_0 a(t) + d_1 a(t - T) + \cdots + d_k a(t - k),$ 

wobei noch vorausgesetzt wird, daß T und die Stufenbreite  $T<sub>e</sub>$  der Eingangsfunktion a zueinander in einem rationalen Verhältnis stehen:

$$
T = \frac{m'}{m} T_s \qquad m, m' > 0, \text{ ganzzahlig.} \qquad (4)
$$

In allen anderen Fällen ist nämlich der Einfluß des Korrekturgliedes kaum mehr zu übersehen. Ferner genügt es, den Fall  $m' = 1$  zu betrachten, da eine Differenzenglei chung mit  $T=m' T_s/m$  und  $m' \pm 1$  als eine solche mit  $T = T_s/m$  aufgefaßt werden kann, in der einige Koeffizienten verschwinden. Es darf also ohne Beschränkung der Allgemeinheit

$$
T = \frac{T_s}{m} \qquad m > 0, \text{ ganzzahlig} \qquad (5)
$$

angenommen werden. - Für das Übertragungsmaß  $Y(\phi)/A(\phi)$  des durch Gl. (3) gekennzeichneten Differenzengleichungsgliedes erhält man unmittelbar :

$$
\frac{Y(\rho)}{A(\rho)} = \frac{d_0 + d_1 e^{-rp} + \dots + d_k e^{-krp}}{1 + c_1 e^{-rp} + \dots + c_k e^{-krp}}.
$$
(6)

Ein im wesentlichen aus Totzeitgliedern bestehendes System, das ebenfalls das Übertragungsmaß (6) besitzt,

 $\overline{\mathbf{3}}$ 

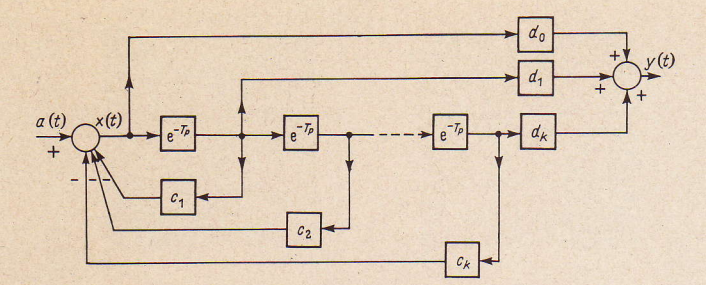

Bild 11. Totzeitsystem mit dem Übertragungsmaß (6).

ist in Bild 11 gezeigt. Der Beweis hierfür ergibt sich dadurch, daß für die in Bild 11 eingeführte Hilfsfunktion  $x(t)$  die Beziehungen

$$
X(p) = A(p) - (\sum_{p=1}^{k} c_p e^{-pTp}) X(p), \tag{7}
$$

$$
Y(p) = \left(\sum_{p=0}^{k} d_p e^{-pTp} \right) X(p) \tag{8}
$$

gelten, woraus durch Elimination von  $X(p)$  die Gl. (6) entsteht. Dieses Totzeitsystem kann somit als Grundlage der Nachbildung von Differenzengleichungsgliedern Verwendung finden. Da die Eingangsfunktion a eine Treppenfunktion mit der Stufenbreite  $T_s$  ist und da vorausgesetzt werden kann, daß für  $t < 0$  alle Systemgrößen verschwinden. entnimmt man Bild 11 ohne Mühe, daß sich für die Ausgangsfunktion  $y$  ebenfalls eine Treppenfunktion, jedoch mit der Stufenbreite  $T = T_s/m$  ergibt (Bild 12). Das

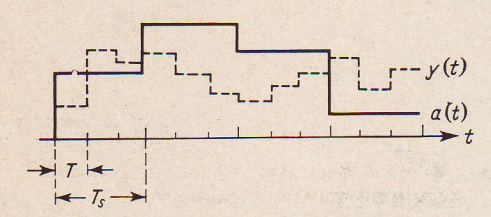

Bild 12. Ein- und Ausgangsgröße eines Difierenzengleichungsgliedes für  $m = 3$ .

gleiche gilt offenbar für die Eingangsgrößen alier in BiId11 vorkommenden Totzeitglieder, von denen jedes eine Verzögerung um genau eine Stufenbreite T bewirkt. Infolgedessen können jene Totzeitglieder nach dem Prinzip des ,,delay-line synthesizers" durch die Hintereinanderschaltung zweier Abtastglieder ersetzt werden. In den Rildern 13 und 14 wurde dabei der Einfachheit halber angenommen, daß die Sprungstellen der zu verzögernden Treppenfunktion  $x(t)$  bei 0, T, 2T,  $\cdots$  liegen. Das erste Abtastglied tastet  $x(t)$  in den Zeitpunkten  $T/2$ ,  $3T/2$ ,  $5T/2$ ,  $\cdots$  ab, d.h.  $\eta = 1/2$ , wodurch die um  $T/2$  gegenüber  $x(t)$  verschobene Treppenfunktion  $x(t-T/2)$  entsteht. Diese bildet die Eingangsgröße des zweiten Abtastgliedes, das durch Abtastung bei 0, T, 2T, ..., d.h.  $\eta = 0$ , die um genau eine Stufenbreite gegenüber x (t) verzögerte Treppenfunktion  $x(t-T)$  bildet. Wie man sieht, wird die Wirkungsweise nicht beeinträchtigt, wenn die erste Abtastung nicht genau mit  $\eta = 1/2$  erfolgt. Die Nachbildung eines durch die Gleichungen (3) und (5) gekennzeichneten Differenzengleichungsgliedes kann jetzt nach dem Schema von Bild 15 erfolgen. Dabei werden höchstens  $2k$  gemäß Bild 6 aufgebaute Abtastglieder benötigt.

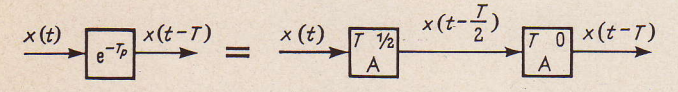

BiId 13. Die Nachbildung echter Totzeit für Treppenfunktionen.

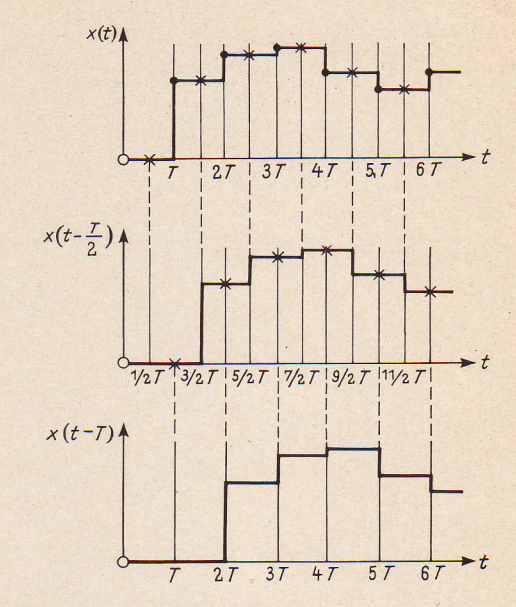

Bild 14. Zur Erläuterune von Bild 13.

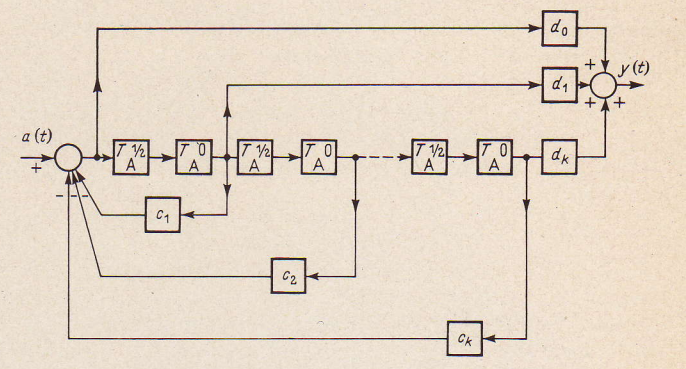

Bild 15. Der Aufbau eines Differenzengleichungsgliedes aus Abtastgliedern.

### Nachbildung und Untersuchung eines speziellen Abtastsystems

Zur Illustration dieser Methoden wird nun ein nicht mehr ganz einfaches Beispiel eines Abtastsystems in einiger Ausführlichkeit behandelt. Dabei soll auch darauf eingegangen werden, auf welche Weise geeignete Difierenzengleichungsgiieder zur Korrektur des Ubertragungsverhaltens aufgefunden werden können. Das Strukturbild des zu untersuchenden Systems sowie die numerischen Werte der Konstanten sind in Bild 16 angegeben.

Es wird zuerst nur das Führungsverhalten des Systems betrachtet, also  $z(t) \equiv 0$  gesetzt. Dabei wird verlangt, daß bei einer sprunghaften Änderung der Führungsgröße  $r$  die Regelgröße nach einer möglichst geringen Zahl von Abtastungen wieder mit der Führungsgröße exakt übereinstimme (Bild 17). Es zeigt sich, daß eine solche Forderung nach endlicher Dauer des Einschwingvorganges bei Abtastsystemen im Gegensatz zu den Verhältnissen bei kontinuierlichen Systemen erfüllt werden kann. Dazu hat man zuerst

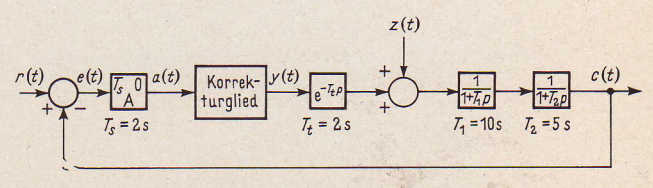

Bild 16. Strukturbild des untersuchten Svstems.

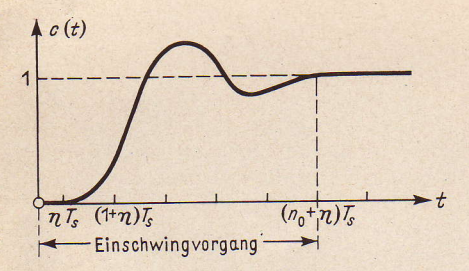

Bild 17. Endlicher Einschwingvorgang der Führungs-Übergangsfunktion.

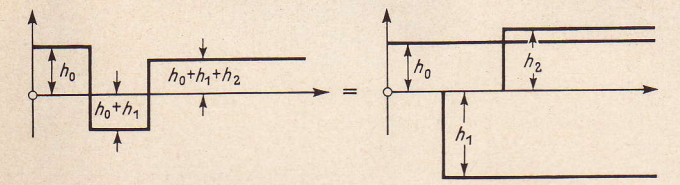

Bild 18. Darstellung einer Treppenfunktion als Überlagerung von Sprungfunktionen.

eine geeignete Treppenfunktion als Stellgröße y zu suchen, die c in möglichst kurzer Zeit in die neue Ruhelage treibt. Indem man die Treppenfunktion  $\gamma$  im Sinne von Bild 18 als eine Überlagerung von Sprungfunktionen mit noch unbekannten Koeffizienten  $h_0, h_1, \cdots$  auffaßt ( $\sigma(t) =$ Einheitssprung zur Zeit  $t = 0$ ),

$$
y(t) = h_0 \sigma(t) + h_1 \sigma(t - T_s) + h_2 \sigma(t - 2T_s) + \cdots, (9)
$$

sind somit geeignete  $h_i$  zu bestimmen, so daß die Regelgröße c in gewünschter Weise verläuft. Dazu gehe man von der Übergangsfunktion der Regelstrecke aus:

$$
u(t) = \begin{cases} 0 & \text{für } t < T_t, \\ 1 + e^{T_t/T_1} e^{-t/T_1} - 2e^{T_t/T_2} e^{-t/T_2} \text{für } t \ge T_t. \end{cases}
$$
 (10)

Werden nun gemäß Gl. (9) in den Zeitpunkten 0,  $T_s$ ,  $2T_s$ ,  $\cdots$  Sprungfunktionen an den Eingang der Regelstrecke gelegt, so findet man gemäß Gl. (10) für c(t), wenn  $y(t) = h_0 \sigma(t)$  gesetzt wird:

$$
c(t) = h_0 + e^{T_t/T_1} h_0 e^{-t/T_1} - 2e^{T_t/T_2} h_0 e^{-t/T_2} \text{ für } t \ge T_t \quad (11)
$$

bzw. wenn  $y(t) = h_0 \sigma(t) + h_1 \sigma(t - T_s)$  gesetzt wird:

$$
c(t) = (h_0 + h_1) + e^{T_t/T_1} (h_0 + e^{T_s/T_1} h_1) e^{-t/T_1} -
$$
  
-2  $e^{T_t/T_2} (h_0 + e^{T_s/T_2} h_1) e^{-t/T_2}$  für  $t \ge T_t + T_s$  (12)

bzw. wenn y  $(t) = h_0 \sigma(t) + h_1 \sigma(t - T_s) + h_2 \sigma(t - 2T_s)$ gesetzt wird:

$$
c(t) = (h_0 + h_1 + h_2) +
$$
  
\n
$$
e^{T_l/T_1} (h_0 + e^{T_s/T_1} h_1 + e^{2T_s/T_1} h_2) e^{-t/T_1} -
$$
  
\n
$$
2e^{T_l/T_2} (h_0 + e^{T_s/T_2} h_1 + e^{2T_s/T_2} h_2) e^{-t/T_2}
$$
  
\nfür  $t \ge T_t + 2T_s$  (13)

usw. Aus diesen Gleichungen geht hervor, daß man erst durch den letzten Ansatz für y das verlangte Führungsverhalten herstellen kann, indem man fordert:

$$
h_0 + h_1 + h_2 = 1 \nh_0 + e^{T_s/T_1}h_1 + e^{2T_s/T_1}h_2 = 0 \nh_0 + e^{T_s/T_2}h_1 + e^{2T_s/T_2}h_2 = 0
$$
\n(14)

und so die zeitabhängigen Glieder zum Verschwinden bringt. Man beachte, daß dieses Gleichungssystem die Totzeit  $T_t$ nicht mehr enthält, was auch anschaulich verständlich ist. Im vorliegenden Fall erhält man als Lösung dieses linearen Gleichungssystems

$$
h_0 = 16,70, \quad h_1 = -24,88, \quad h_2 = 9,18,\tag{15}
$$

und damit den in Bild 19 gezeigten Verlauf der Stellgröße y:

$$
v(0) = 16,70, y(T_s) = -8,18,
$$
  

$$
v(2T) = v(3T) = \dots = 1
$$
 (16)

Um ein Korrekturglied (Differenzengleichungsglied) zu finden, das bei sprunghafter Änderung der Führungsgröße um den Wert Eins die Treppenfunktion von Bild 19 ausliefert, ist es erforderlich, die dabei auftretende Eingangsgröße a (t) des Korrekturgliedes zu kennen, die durch die Werte der Regelabweichung  $e(t)$  in den Zeitpunkten 0,  $T_s$ , 2T<sub>s</sub>, ... eindeutig gekennzeichnet ist. Letztere ergeben sich unmittelbar, wenn die Werte der Regelgröße  $c$  in den Abtast-Zeitpunkten bekannt sind. Da wegen der Gl. (13) und  $(14)$ 

$$
c(nT_s) = 1 \text{ für } nT_s \ge T_t + 2T_s \tag{17}
$$

gilt, läuft dies auf die Bestimmung der Werte von c in denjenigen wenigen Abtast-Zeitpunkten hinaus, die innerhalb des Einschwingvorganges, d.h. in  $0 \le t \le T_t + 2T_s$ liegen, wobei noch

$$
c(nT_s) = 0 \quad \text{für} \quad 0 \le nT_s \le T_t \tag{18}
$$

gilt. Die verbleibenden Werte im vorliegenden Falle nur  $c(2T_s)$  — können unmittelbar den Gl. (11) und (12) entnommen werden, da die Werte von  $h_0$ ,  $h_1$ ,  $h_2$  bereits bekannt sind. Zusammenfassend erhält man so für das System von Bild 16

$$
c(0) = c(T_s) = 0, c(2T_s) = 0,550,\nc(3T_s) = c(4T_s) = \dots = 1
$$
\n(19)

d.h. wegen  $a(nT_s) = e(nT_s)$ ,

$$
a(0) = a(Ts) = 1, a(2 Ts) = 0,450,a(3 Ts) = a(4 Ts) = \dots = 0
$$
\n(20)

womit die Eingangs-Treppenfunktion des Korrekturgliedes gefunden ist (Bild 20). Es verbleibt nun die Aufgabe, ein Differenzengleichungsglied anzugeben, das mit der Treppenfunktion (20) als Eingangsgröße die Treppenfunktion (16) als Ausgangsgröße liefert. Dieses Problem kann in zwei Schritten gelöst werden:

1. Aufsuchen einer Differenzengleichung, die die "abgeleitete" Treppenfunktion

$$
h(t) = y(t) - y(t - T_s)
$$
 (21)

mit der Eingangsfunktion  $a(t)$  verbindet. Der Grund für die Einführung dieser Funktion liegt darin, daß sie höchstens im Intervall  $0 \le t \le 3T_s$  von Null verschiedene Werte  $h(0) = h_0$ ,  $h(T_s) = h_1$  und  $h(2T_s) = h_2$ annimmt.

2. Einsetzen von Gl. (21) in die gefundene Differenzengleichung für  $h(t)$ .

Es ist leicht zu sehen, daß der Ausdruck

$$
a(0) h(t) + a(T_s) h(t - T_s) + a(2 T_s) h(t - 2 T_s) + \cdots == h_0 a(t) + h_1 a(t - T_s) + h_2 a(t - 2 T_s)
$$
 (22)

die gesuchte Differenzengleichung für  $h(t)$  darstellt, wobei sowohl *a* (0), *a* (*T<sub>s</sub>*),  $\cdots$  als auch  $h_0$ ,  $h_1$ ,  $h_2$  als gegeben anzusehen sind. Daß im Sinne von Gl. (5) von vornherein  $T = T_s$  gesetzt werden kann, ist in der gleichen Stufenbreite von  $y(t)$  und  $a(t)$  begründet. Wählt man in Gl. (22) nacheinander  $t = 0$ ,  $T_s$ ,  $2T_s$ , ..., so ergibt sich

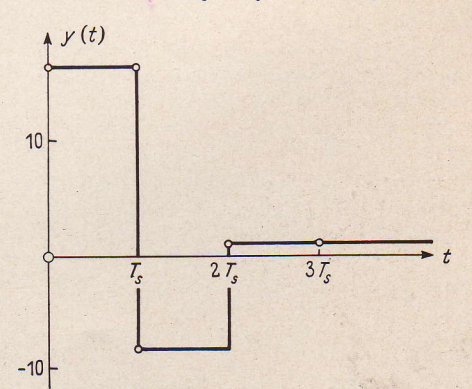

Bild 19. Treppenfunktion (16).

5

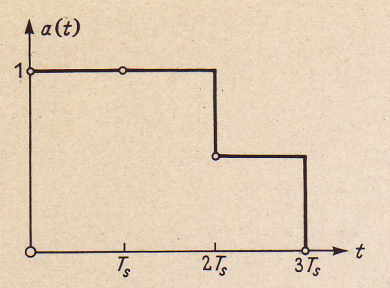

Bild 20. Treppenfunktion (20).

$$
a(0) h(0) = h_0 a(0)
$$
  
\n
$$
a(0) h(T_s) + a(T_s) h(0) = h_0 a(T_s) + h_1 a(0)
$$
  
\n
$$
a(0) h(2 T_s) + a(T_s) h(T_s) + a(2 T_s) h(0)
$$
  
\n
$$
= h_0 a(2 T_s) + h_1 a(T_s) + h_2 a(0)
$$
  
\n
$$
a(0) h(3 T_s) + a(T_s) h(2 T_s) + a(2 T_s) h(T_s) + a(3 T_s) h(0)
$$
  
\n
$$
= h_0 a(3 T_s) + h_1 a(2 T_s) + h_2 a(T_s)
$$
  
\n
$$
\vdots
$$

und daraus wegen  $a(0) \neq 0$ 

$$
h(0) = h_0, \ h(T_s) = h_1, \ h(2 T_s) = h_2, h(3 T_s) = h(4 T_s) = \dots = 0
$$
 (24)

Als gesuchtes Differenzengleichungsglied erhält man somit aus den GL (2L) und (22)

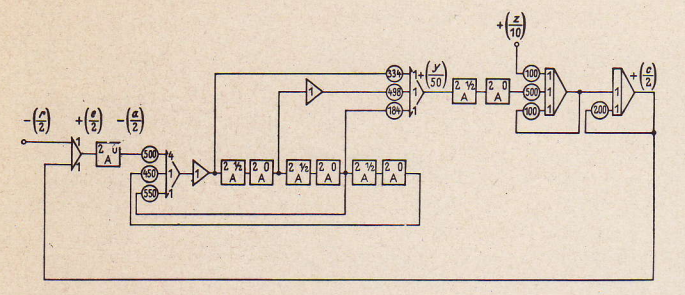

Bild 21. Koppelplan des Abtastsystems von Bild 16 mit Korrekturglied (26).

$$
a(0) y(t) + [a(T_s) - a(0)] y(t - T_s) +[a (2 T_s) - a(T_s)] y(t - 2 T_s) + \cdots =h_0 a(t) + h_1 a(t - T_s) + h_2 a(t - 2 T_s)
$$
 (25)

Im vorliegenden Falle folgt hieraus unter Beachtung der Gl.  $(15)$  und  $(20)$  schließlich<sup>1</sup>)

$$
y(t) - 0,550 y(t - 2 T_s) - 0,450 y(t - 3 T_s)
$$
  
= 16,7 a(t) - 24,9 a(t - T\_s) + 9,2 a(t - 2 T\_s). (26)

Der Koppelplan des Systems einschließlich des gemäß Bild 15 nachgebildeten Differenzengleichungsgliedes ist in Bild 21 dargestellt; wegen  $T_t = T_s$  konnte dabei das im System auftretende Totzeitglied nach Bild 13 aufgebau werden. Das Führungsverhalten des so erhaltenen Modellsystems ist in Bild 22 a durch Oszillogramme wiedergegeben, wobei sowohl der Verlauf der Stellgröße y als auch der Regelabweichung c angegeben wurde. Die genaue Ausmessung der Oszillogramme ergab dabei hier (wie auch bei den folgenden Aufnahmen) eine sehr befriedigende Übereinstimmung mit den theoretisch gefundenen Werten (16) und (19).

In Bild 23a wurde unter Beibehaltung des gleichen Korrekturgliedes das Störverhalten des Systems oszillographiert, was im Gegensatz zum Führungsverhalten als unbefriedigend bezeichnet werden muß. Es soll deshalb jetzt versucht werden, durch Wahl eines anderen Differenzengleichungsgliedes in erster Linie das Störverhalten zu beeinflussen, wobei das Führungsverhalten unberücksichtigt bleibt und daher  $r(t) = 0$  gesetzt wird. Dabei darf in Analogie zur oben beim Führungsverhalten aufgestellten Bedingung verlangt werden, daß bei sprunghafter Anderung der Störgröße  $z(t)$  die Regelgröße bereits nach endlich vielen Abtastungen wieder exakt ihren alten Wert Null (wegen  $r(t) = 0$  annehme. Dieser Forderung kann durch Wahl einer geeigneten Stellgröße Genüge getan werden. Die Art des Vorgehens entspricht dabei in den wesentlichen Punkten demjenigen bei der Einstellung des Führungsverhaltens und soll daher auch nur skizziert werden. Als erstes muß man beachten, daß am Eingang der Regelstrecke erst dann ein Eingrifi erfolgen kann, wenn eine von Null verschiedene Regelabweichung gemessen wird. Dies ist, wenn die Störung bei  $t = 0$  beginnt, nach Bild 16 frühestens bei  $t = T_s$  der Fall. Für y darf somit nur der Ansatz

$$
y = h_1 \sigma(t - T_s) + h_2 \sigma(t - 2 T_s) + \cdots
$$
 (27)

gemacht werden. So erhält man entsprechend Gl. (13), wenn man bedenkt, daß die Stör-Übergangsfunktion  $u_n(t)$ der Regelstrecke durch

$$
u_z(t) = 1 + e^{-t/T_1} - 2 e^{-t/T_2}
$$
 (28)

gegeben ist und daß sich die Auswirkung der Störung  $z(t) = \sigma(t)$  der Auswirkung der Stellgröße überlagert:

$$
c(t) = (1 + h_1 + h_2 + h_3) + (1 + e^{(T_t + T_s)/T_1}h_1 + e^{(T_t + 2T_s)/T_1}h_2 + e^{(T_t + 3T_s)/T_1}h_3)e^{-t/T_1} -
$$
  
\n
$$
2(1 + e^{(T_t + T_s)/T_2}h_1 + e^{(T_t + 2T_s)/T_2}h_2 + e^{(T_t + 3T_s)/T_2}h_3)e^{-t/T_2} \text{ für } t \ge T_t + 3T_s.
$$
\n(29)

"(Tt\*3 Damit ergibt sich das Gleichungssystem

$$
h_1 + h_2 + h_3 = -1,
$$
  
\n
$$
e^{(T_t+T_s)/T_1}h_1 + e^{(T_t+2T_s)/T_1}h_2 + e^{(T_t+3T_s)/T_1}h_3 = -1,
$$
  
\n
$$
e^{(T_t+T_s)/T_2}h_1 + e^{(T_t+2T_s)/T_2}h_2 + e^{(T_t+3T_s)/T_2}h_3 = -1,
$$
\n(30)

dessen Auflösung bei Einsetzung der numerischen Werte aus Bild 16 liefert:

$$
h_1 = 4{,}16, \ h_2 = +4{,}53, \ h_3 = -1{,}37 \tag{31}
$$

$$
y(0) = 0
$$
,  $y(T_s) = -4.16$ ,  $y(2 T_s) = +0.37$ ,  
\n $y(3 T_s) = y(4 T_s) = \dots = -1$  (32)

und weiter analog zu früheren Betrachtungen:

$$
c(0) = 0, c(T_s) = 0,0329, c(2 T_s) = 0,1089,c(3 T_s) = 0,0672, c(4 T_s) = c(5 T_s) = \dots = 0
$$
\n(33)

d. h. wegen  $a(nT_s) = -c(nT_s)$ 

d. h.

$$
a(0) = 0, \ a(T_s) = -0,0329, \ a(2 T_s) = -0,1089, a(3 T_s) = -0,0672, \ a(4 T_s) = a(5 T_s) = \dots = 0.
$$
 (34)

Für das Differenzengleichungsglied, das die beiden Treppenfunktionen (32) und (34) zueinander in Beziehung setzt, findet man somit schließlich auf Grund von Gl. (21) und einer der Gl. (22) entsprechenden Gleichung

$$
y(t) + 2,31 y(t - T_s) - 1,27 y(t - 2 T_s) - 2,04 y(t - 3 T_s)
$$
  
= 126,2 a(t) - 137,5 a(t - T\_s) + 41,6 a(t - 2 T\_s).

Indem man dieses Differenzengleichungsglied auf die oben geschilderte Weise nachbildet, erhält man das in Bild 23b angegebene Störverhalten des Systems, das im Einklang mit den rechnerisch gefundenen Ergebnissen (32) und (33) steht. Durch Einfügung des Korrekturgliedes (35) ist jedoch jetzt das Führungsverhalten sehr unbefriedigend geworden, wie aus den Oszillogrammen von Bild 22b hervorgeht.

Es gibt auch Korrekturglieder, die das Übertragungsverhalten des Systems so verändern, daß sich sowohl für die Führungs- als auch für die Stör-Übergangsfunktion eine endliche Dauer des Einschwingvorgangs ergibt. Ein solches Differenzengleichungsglied ist im betrachteten Beispiel gegeben durch

$$
y(t) + 1,49 y(t-T_s)-1,04 y(t-2T_s)-1,45 y(t-3T_s)
$$
  
= 82,4 a(t)-95,6 a(t-T\_s)+29,6 a(t-2T\_s), (36)

<sup>&</sup>lt;sup>1</sup>) Es ist nicht selbstverständlich, daß bei der Einfügung eines solchen Differenzen-<br>gleichungsgliedes die Stabilität des Gesamtsystems gesichert ist. Doch soll hierauf<br>nicht weiter eingegangen werden.

wobei jedoch auf die etwas schwierigere Auffindung nicht näher eingegangen werden soll. Dieses Korrekturglied Iiefert ein Führungs- bzw. Störverhalten, das in den Bildern 22c bzw. 23c niedergelegt ist. Trotz der endlichen Dauer des Einschwingvorgangs muß das Führungsverhalten wegen des starken Uberschwingens noch als ungenügend bezeichnet werden.

Ein in jeder Hinsicht sehr gutes Führungs- wnd Störver halten kann jedoch hervorgerufen werden, indem die Führungsgröße über ein zweites Korrekturglied (Bi1d 24)

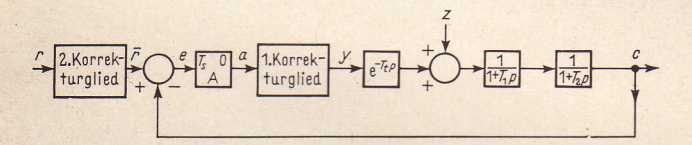

Bild 24. Abtastsystem mit zwei Korrekturgliedern.

stufenweise zugeschaltet wird. Als solches kann u.a. das einfache Differenzengleichungsglied

$$
\overline{r}(t) - 1,16 \overline{r}(t - T_s) + 0,359 \overline{r}(t - 2 T_s) = 0,204 \overline{r}(t)
$$
 (37)

Verwendung finden, was hier ohne Beweis angegeben sei. Die Oszillogramme von Bild 22d bzw. Bild 23d zeigen, daß sich so unter Erhaltung des guten Störverhaltens von Bild 23c das ausgezeichnete Führungsverhaiten von Bild 22a ergibt. Den Verlauf von  $\bar{r}(t)$ , wie er sich bei einem Sprung der Führungsgröße  $r(t)$  einstellt, ist abschließend in Bild 25 festgehalten.

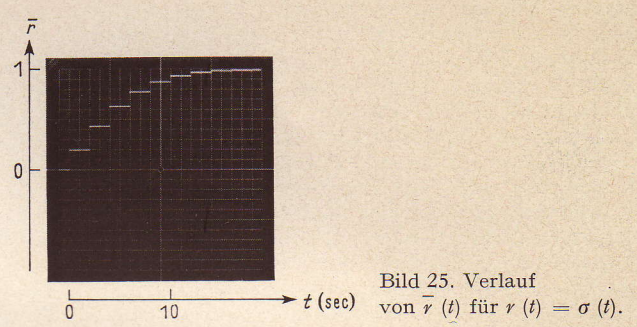

Durch diese Ausführungen glaubt der Verfasser gezeigt zu haben, daß die Nachbildung und Untersuchung von Abtastsystemen ohne weiteres au{ einem elektrischen Analogrechner mit Hilfe der normalen Bauelemente vorgenommen werden kann, wobei auch die Nachbildung von Differenzengleichungsgliedern, die als Korrekturglieder Verwendung finden können, keine Schwierigkeiten bereitet. Solche Difierenzengleichungsglieder werden in einem realen Abtastsystem (bei digitaler Erfassung der Regelabweichung)

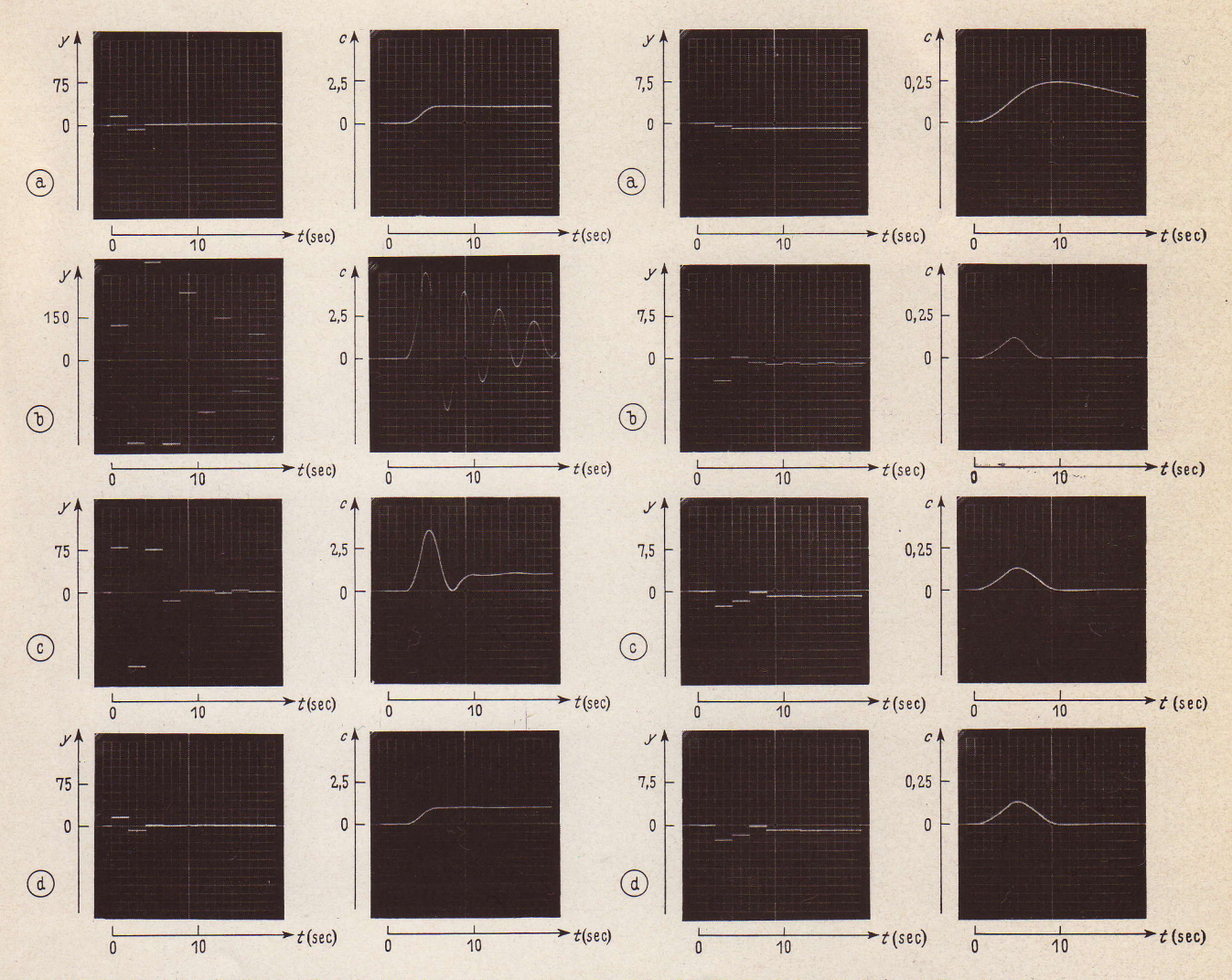

Bild 22. Verlauf der Stell- und Regelgröße für  $r(t) = \sigma(t)$  und  $z(t) \equiv 0$  (Führungsverhalten).

a) mit Korrekturglied (26); b) mit Korrekturglied (35) ; c) mit Korrekturglied (36) ; d) mit den Körrekturgliedern (36) und (37). Bild 23. Verlauf der Stell- und Regelgröße für  $r(t) \equiv 0$  und  $z(t) = \sigma(t)$  (Störverhalten).

a) mit Korrekturglied (26\: b) mit Korrekturglied (35) ; c) mit Korrekturglied (36) ; d) mit den Korrekturgliedern'(36) und (37). meist als kleine Digital-Rechengeräte aufgebaut; die in Bild 15 dargestellte Nachbildung unter Verwendung von Elementen der Analogrechentechnik legt jedoch den Vorschlag nahe, solche "analogen" Differenzengleichungsglieder auch zur Korrektur realer Abtastsysteme zu verwenden. Auch sollte man bei Systemen mit kontinuierlicher Erfassung der Regelabweichung erwägen (insbesondere, wenn es sich um Totzeitsysteme handelt), ob nicht durch Einfügung eines Abtastgliedes, d.h. durch Schaffung eines ,,künstlichen" Abtastsystemes, und anschließende Verwendung analoger Differenzengleichungsglieder bessere Übertragungseigenschaften erhalten werden können als bei Anwendung der üblichen Methoden der kontinuierlichen Regelung. Hierbei ist auch der Umstand zu beachten, daß Abtastsysteme im allgemeinen leichter als kontinuierliche Systeme theoretisch behandelt werden können.

# Methode zur Lösung anderer Differenzengleichungen

Es soll nun noch einiges über die Lösung anderer Differenzengleichungen auf einem Analogrechner gesagt werden. Hierbei wird abweichend von der {rüheren Schreibweise die Differenzengleichung in der Form

$$
\Phi(\gamma_n, \gamma_{n+1}, \cdots, \gamma_{n+k}, n) = 0; \ n = 0, 1, 2, \cdots
$$
 (38)

zugrunde gelegt. Die Lösung einer solchen Gleichung ist also eine Folge von Zahlen  $y_n$ ; dabei können ähnlich wie bei Difierentialgleichungen die ersten Ä-Werte

$$
y_0, y_1, \cdots, y_{k-1} \tag{39}
$$

als "Anfangswerte" vorgegeben sein. Die Folge der  $y_n$  wird dabei auf dem Analogrechner durch eine Treppenfunktion dargestellt, deren Stufenbreite  $T$  frei wählbar ist. Der Behandlung von Difierentialgleichungen entsprechend wird Gl. (38) "nach dem höchsten Index" aufgelöst

$$
y_{n+k} = F(y_n, y_{n+1}, \cdots, y_{n+k-1}, n). \tag{40}
$$

Indem man nach Bild 13 aus  $y_{n+k}$  durch schrittweise Verzögerung die Werte  $y_{n + k-1}$ , ''',  $y_{n + 1}$ ,  $y_n$  erzeugt und aus letzteren durch Bildung von  $F(y_n, y_{n+1}, \dots, y_{n+k-1}, n)$  was durchaus keine lineare Operation zu sein braucht wiederum  $y_{n+k}$  zurückgewinnt, ergibt sich der in Bild 26 angegebene schematische Koppelplan. Durch vorherige Aufladung der Kondensatoren derjenigen'Abtastglieder,

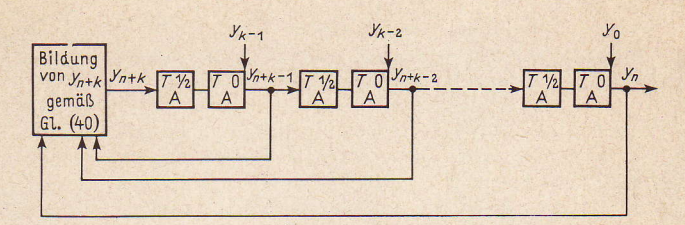

Bild26. Koppelplan zur Lösung der allgemeinen Difierenzengleichung (40).

an deren Ausgang  $y_0$  bis  $y_{k-1}$  erscheinen, werden dabei die Anfangswerte in bekannter Weise berücksichti

#### Bemerkung

Der Verfasser dankt abschließend den Herren Dipl.-Ing. W. Ammon und Dipl.-Phys. F. Haberstock aus dem Institut für Automation der AEG für die wertvollen Anregungen, die sie ihm stets zukommen ließen.

## Literatur:

 $W. H$ uvewicz, Filters and Servo Systems with Pulsed Data in James-Nichols-Phillips, Theory of Servomechanisms, Chap. 5. McGraw-Hill Book Company, New York 1947.

J. M. L. Janssen, Discontinuous Low-Frequency Delay Line with Continuously Variable Delay. Nature, Vol. 169, Jan. 1952. G. A. Philbrick, Bucket-Brigade Time Delay. Palimpsest on the Electronic Analog Art. Philbrick Researches, Inc. 1955.

J. S.Cyphin, Über die Synthese von Impulssystemen der automatischen Regelung und Steuerung in Regelungstechnik, Moderne Theorien und ihre Verwendbarkeit. Verlag Oldenbourg, München 1957.

J. R. Ragazzini-G. F. Franklin, Sampled-Data Control Systems. McGraw-Hill Book Company, New York 1958.

O. I. Elgerd, An Analog Computer Study of the Transient Behavior and Stability Characteristics of Serial-Type Digital Data Systems. Transactions of the AIEE, Pt. 1, Juli 1958.

H. Chestnut-A. Dabul-D. Leiby, Analog Computer Study of Sampled Data Systems. Transactions of the AIEE, Pt. 2, Jan. 1959.  $F.$  *J. Mullin*, The Stability and Compensation of Saturating Sampled-Data Systems. Transactions of the AIEE, Pt. 2, Juli 1959.